Магистрант Е. Е. Насенникова Науч. рук. доц. О. В. Остроух (кафедра биотехнологии, БГТУ), зам. директора по научной работе Н. К. Юркштович (ГП «АКАДЕМФАРМ») ИЗУЧЕНИЕ ВЛИЯНИЯ МОДИФИЦИРОВАННЫХ ПОЛИСАХАРИДОВ

## НА ВЫСВОБОЖДЕНИЕ ПЕНТОКСИФИЛЛИНА ИЗ МАТРИЧНЫХ ТАБЛЕТОК

С целью изучения влияния различных рН-независимых полимеров на высвобождение пентоксифиллина из матричных таблеток было наработано восемь опытных образцов таблеток, которые представляют собой комбинацию матрицеобразующего компонента гидроксипропилметилцеллюлозы (ГПМЦ), гидроксиэтилцеллюлозы (ГЭЦ), карбоксиметилцеллюлозы (КМЦ) и фосфатцеллюлозы (ФЦ) в двух концентрациях (35 % и 45 % от содержания активной субстанции) с активным пентоксифиллином дозировкой 400 мг. Рецептура опытных образцов представлена в таблице.

| Наименование   | Количество компонента, мг |                |                |            |            |           |                |            |
|----------------|---------------------------|----------------|----------------|------------|------------|-----------|----------------|------------|
| компонента     | B <sub>1</sub>            | B <sub>2</sub> | B <sub>3</sub> | <b>B</b> 4 | <b>B</b> 5 | <b>B6</b> | B <sub>7</sub> | <b>B</b> 8 |
| Пентоксифиллин | 400                       | 400            | 400            | 400        | 400        | 400       | 400            | 400        |
| ГЭЦ            | 140                       | 180            | ۰              |            |            |           |                |            |
| <b>KMII</b>    |                           |                | 140            | 180        |            |           | ۰              |            |
| ГПМЦ           |                           |                | ۰              |            | 140        | 180       | -              |            |
| ФIJ            |                           |                |                |            |            |           | 140            | 180        |
| <b>MKII</b>    | 103,5                     | 63,5           | 103,5          | 63,5       | 103,5      | 63,5      | 103,5          | 63,5       |
| Магния стеарат | 6,5                       | 6,5            | 6,5            | 6,5        | 6,5        | 6,5       | 6,5            | 6,5        |

Таблица - Рецептура опытных образцов

Исследование проводили с использованием тестера растворения ERWEKA DT820. Пробы анализировались УФ-спектрофотометром Perkin Elmer Lambda 25 с переменной длиной волны в проточной кювете с длиной оптического пути равной 1,0 мм. В качестве среды растворения была выбрана вода. Графические изображения профилей высвобождения пентоксифиллина приведены на рисунке.

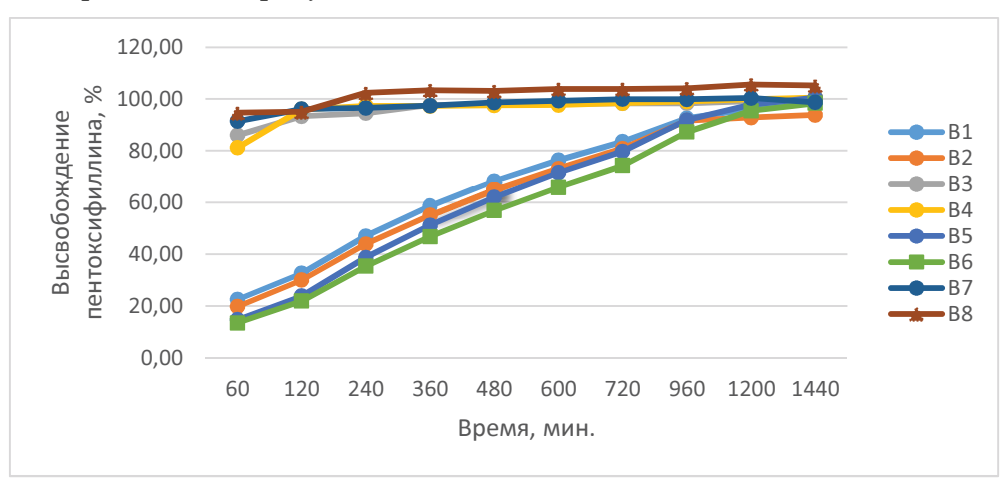

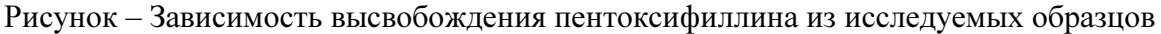

Согласно полученным данным, изученные концентрации КМЦ и ФЦ не обладают необходимой пролонгирующей способностью в образцах таблеток пентоксифиллина, так как около 80 % высвобождения действующего вещества происходит за 60 минут.

Высвобождение пентоксифиллина из образцов, содержащих ГЭЦ и ГПМЦ, происходит продолжительно во времени, что характерно для лекарственных препаратов пролонгированного действия. Следовательно, ГЭЦ и ГПМЦ могут быть использованы в качестве пролонгаторов при производстве лекарственного препарата на основе пентоксифиллина с пролонгированным высвобождением.